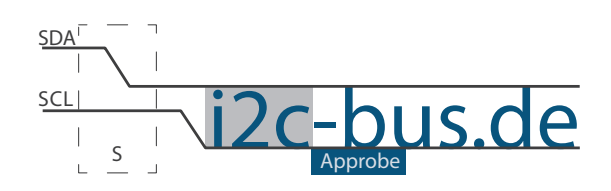

#### Dokument NR.: ZB-005-U-04

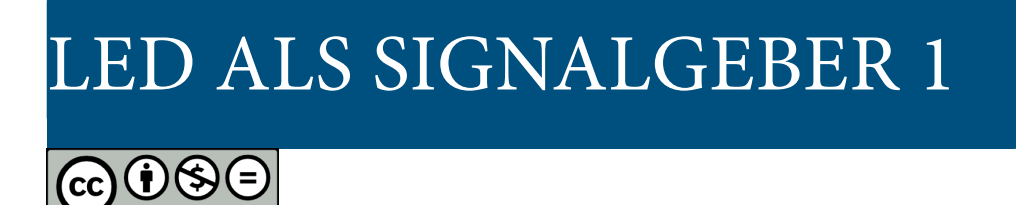

LED als Signalgeber Timer 0, Mode 2 im Polling-Betrieb

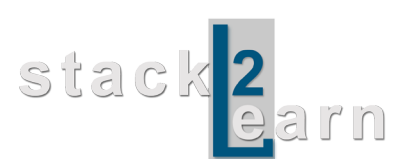

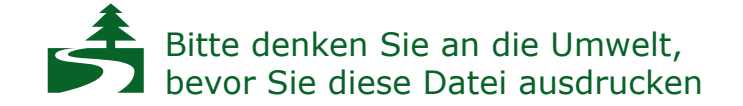

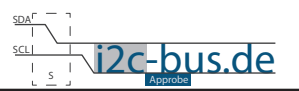

### *Inhaltsverzeichnis*

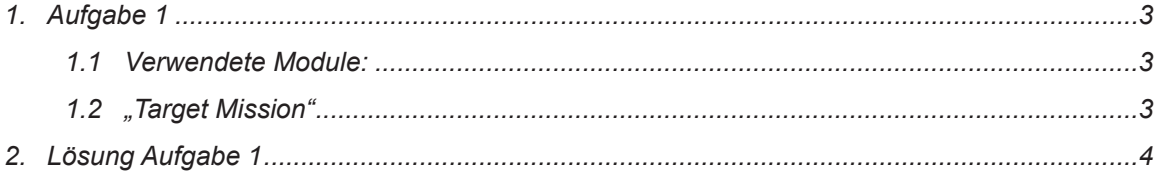

## **Modification History:**

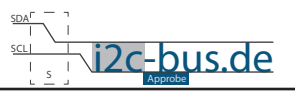

# <span id="page-2-0"></span>**1. Aufgabe 1**

Programmieren Sie einen LED-Signalgeber.

- LED soll exakt 250ms an und 250ms ausbleiben.
- Benutzen Sie die LED am Port 2 Pin 0
- Benutzen Sie **Timer 0 im Mode 2**
- Polling-Betrieb

### **1.1 VERWENDETE MODULE:**

8051 Mikrocontroller Board mit AT89C5131A-RDTUM mit einem 24MHz Quarz (SB-001/SB-002) und LED Board (ZB-005).

### **1.2 "TARGET MISSION"**

Ein Video sagt mehr, als tausend geschriebene Worte.

In diesem Video wird gezeigt wie das Ergebnis aussehen soll (ZB-005-U-04). Es wird kein Quellcode gezeigt oder erklärt.

["Target Mission" auf youTube](http://youtu.be/hnJIc7KplJo)

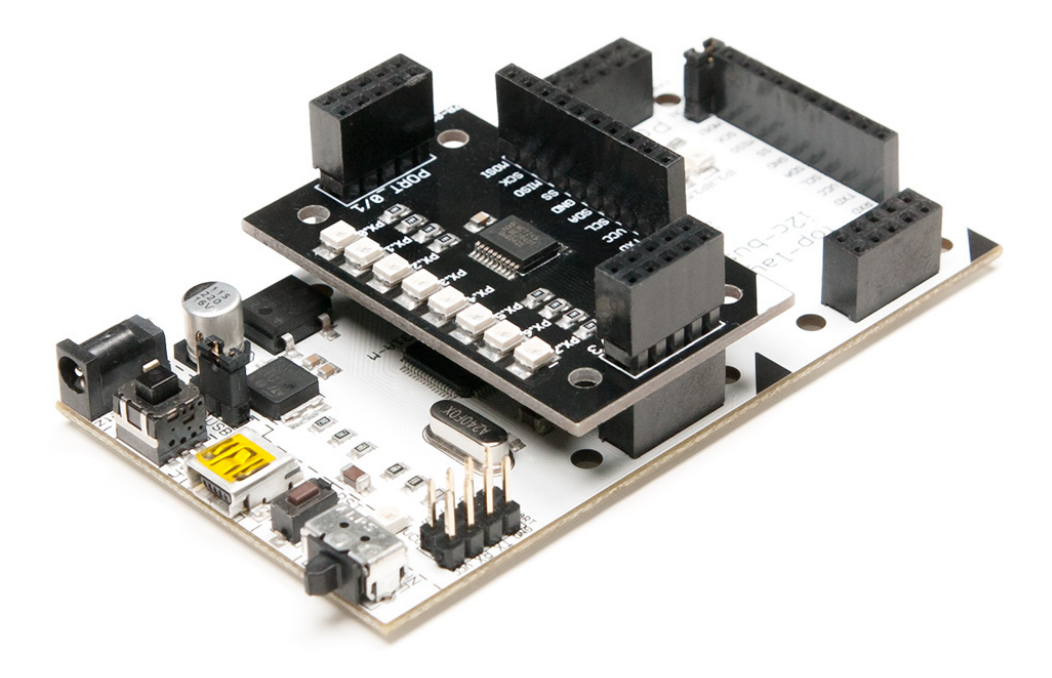

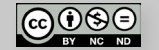

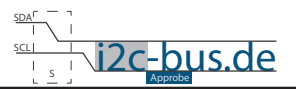

## <span id="page-3-0"></span>2. LÖSUNG AUFGABE 1

```
Datei:
        ZB-005-U-04_Timer0_Polling.c
 Produkt: ZB-005-U-04Projekt: Timmer0/Mode2/Polling
        Jan.2013 - first release
 Datum:
 Version 1.0
 Kompiler: Keil V9.05
        Viktor Schabelski info@i2c-bus.de.de
 Autor:
 Lizenz: Creative Commons Lizenz
       Namensnennung - Keine kommerzielle Nutzung - Keine Bearbeitungen
       www.i2c-bus.de/cc
 Programmieren Sie einen LED-Signalgeber.
    - LED soll exakt 250ms an und 250ms ausbleiben.
    - Benutzen Sie die LED am Port 2 Pin 0
   - Benutzen Sie Timer 0 im Mode 2
   - Polling-Betrieb
Includes
#include <at89c5131.h>
#include <stdlib.h>
sbit bitLED = 0 \times A0; /* Port 2 Pin 0 */
Funktionen
* Name
      : main
* Input : none
* Output : none
* Descr. : Main Funktion
                  ______________________________
void main (void) {
 unsigned int uiCount = 0x00;
 P2 = 0x00; /* Port2 auf 0 setzen */
TCON = 0x10; /* TRO (2^4) = 1; TimmerO ein */
 TMOD = 0x02; /* M10 (2^1) = 1; Timmer0 Mode2 */
/* Berechnung Zeit t = 250ms =>
250\text{ms}: (12/24\text{MHz}) = 500.000d muss man zaehlen um 250ms zu erreichen.
250d ist ein Probewert (zwischen 1 ... 2^8) -> Wichtig! Teilung ohne Rest!
500.000d:250d = 2.000d;Um die Zeit von 250ms zu erreichen braucht man 2.000d Ueberlaeufe.
Den Wert den man in die beiden Register laden muss, berechnet man
(2^8 - 250d) = 5d = 0x05hDa wir 250 Maschinenzyklen zaehlen moechten, schreiben wir in den Register 0x05h.
\star /
```
I2C-BUS.DE

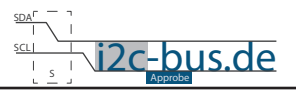

```
TL0 = 0x00;
  	 TH0 = 0x05;
//Timmer0 Overflow Flag auf 0 setzen, Register TCON
  TF0 = 0;/* end of Timer0 init-----------------------------------------*/
  while(1){
    while(TF0 != 1); /* warten auf TF0 */ uiCount++;
     TF0 = 0;if(uiCount == 2000){
        uiCount = 0;
       bitLED =~ bitLED;
      }
  }
}
```
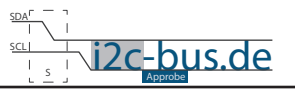

#### **Haben Sie einen Fehler entdeckt?**

Wir sind dankbar für Ihren Hinweis. Schicken Sie uns bitte diesen Hinweis einfach per E-Mail: [info@i2c-bus.de](mailto:info%40i2c-bus.de?subject=Wir%20haben%20Fehler%20entdeckt).

Vielen Dank!